## SAP ABAP table RCF\_S\_VALUE\_LIST\_O\_PERF\_MGMT {Non-Numeric Value Help with Ranges for Performance Managemt.}

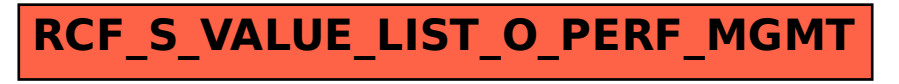